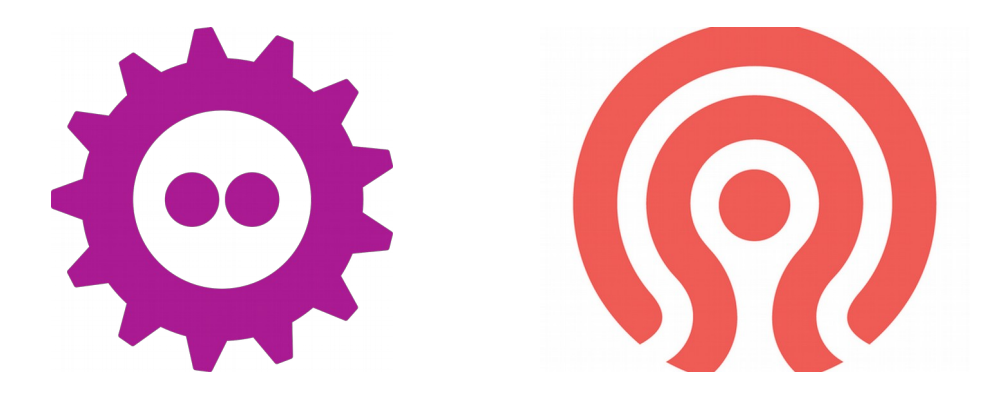

#### **Secure Token Service (STS) in Ceph**

Pritha Srivastava Red Hat

#### **Index**

- What is Ceph
- What is Ceph Object Gateway
- AWS STS
- STS in Ceph Object Gateway
- **Temporary Credentials**
- Role
- AssumeRole
- AssumeRoleWithWebIdentity
- Advantages
- Restricting permissions
- **Extending STS to STS Lite**
- **Future Work**

### **What is Ceph**

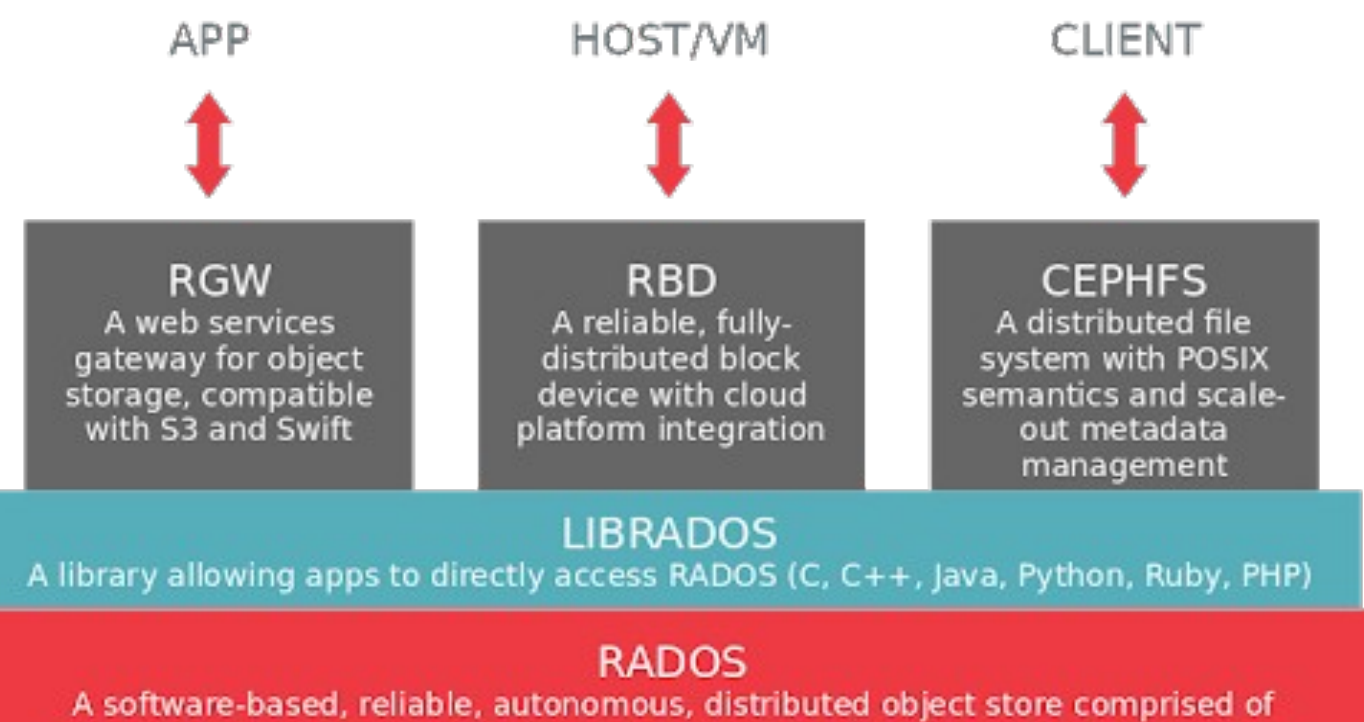

self-healing, self-managing, intelligent storage nodes and lightweight monitors

## **What is Ceph Object Gateway**

**APPLICATION APPLICATION REST RADOSGW RADOSGW LIBRADOS LIBRADOS** socket м **RADOS CLUSTER** 

A web services gateway for object storage, compatible with S3 and Swift

#### **AWS STS**

●Web service in AWS that returns temporary and limitedprivilege credentials, when a user requests it.

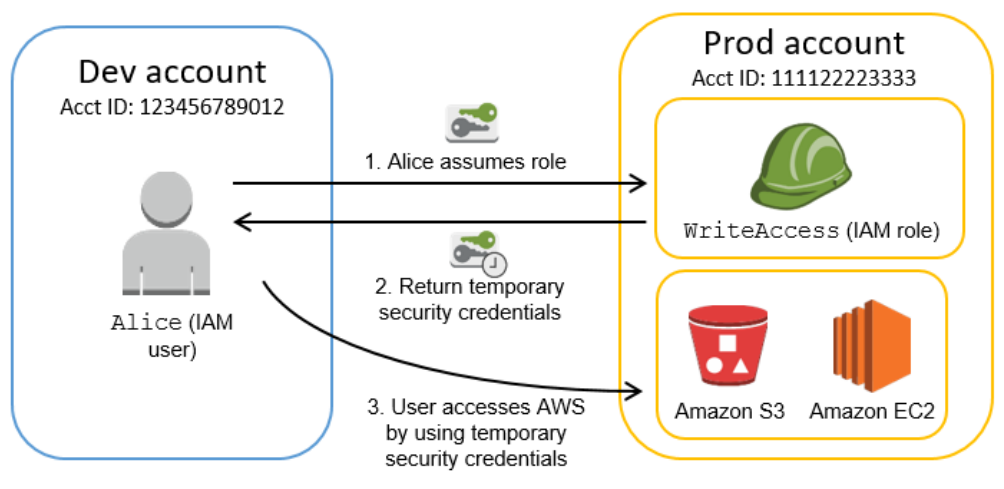

# **STS in Ceph Object Gateway**

- Implements AWS STS APIs related to cross account access and web identity federation.
- Supports authentication of temporary credentials.
- Implements some AWS IAM APIs related to 'Role' and its manipulation.
- Implements some AWS IAM APIs for attaching and validating IAM User Policy.
- STS and IAM APIs co-exist in same namespace as S3 APIs.
- Part of Nautilus release.

#### **Temporary Credentials**

- Access key id, secret access key, session token
- Signature v4/ v2 validation now takes into account session token also (x-amz-security-token)
- Session token
	- −Opaque to end user
	- −Encrypted using AES 128
	- −Authentication and authorization information

#### **Role**

}

● Entity similar to a user, but can be 'assumed' by multiple users to get temporary credentials

● Trust policy – IAM policy that describes who is allowed to 'assume' a role.

```
 {
"Version": "2012-10-17",
"Statement": {
"Effect": "Allow",
"Principal": { "AWS": "arn:aws:iam:::tester" },
"Action": "sts:AssumeRole",
 }
```
### **Role**

#### $\bullet$  Permission policy – IAM policy that describes what a role can or can not do.

```
\{"Version": "2012-10-17",
     "Statement": {
     "Effect": "Allow",
     "Action": "s3:*",
     "Resource": "*"
      }
}
```
● Support for inline permission policies only

#### **AssumeRole**

● Provides cross account access to users.

● User 'A' can access a bucket owned by User 'B' by assuming a role 'R' that allows access to buckets owned by User 'B'.

## **AssumeRoleWithWebIdentity**

● Provides web identity federation.

● Users in an external application can access S3 resources without owning permanent credentials.

● Users need to authenticate with external OpenID Connect/ OAuth 2.0 compliant IDP.

●Keycloak supported currently.

## **AssumeRoleWithWebIdentity**

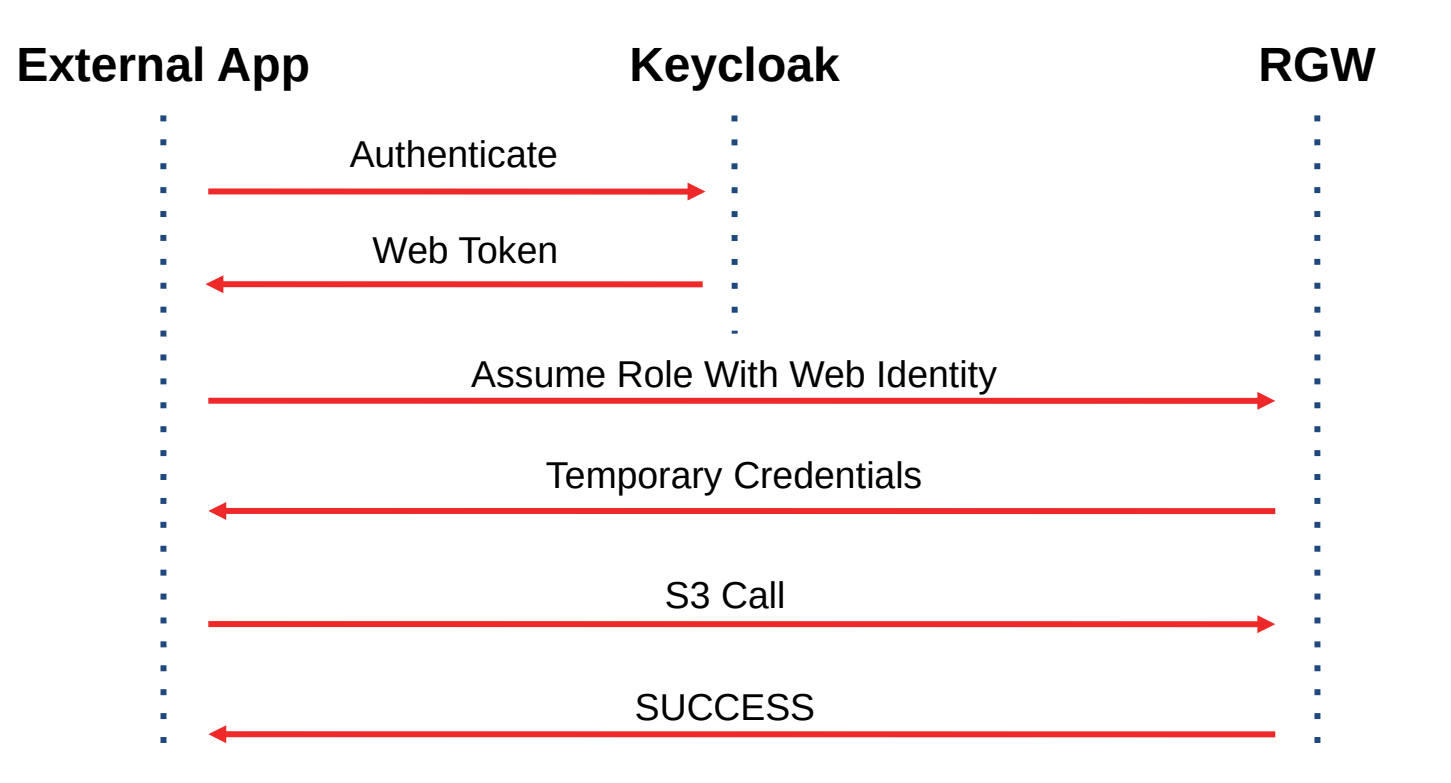

## **Advantages**

 $\bullet$  Credentials are temporary  $-$  automatically expire after a duration.

● Provides limited access to S3 resources.

● Credentials are non-persistent in nature.

## **Restricting permissions further...**

● Role may have permissions generic to all entities that may want to assume to it

- ●IAM Policy passed as parameter to AssumeRole\*, can restrict permission specific to entity assuming role
- Final permission result that is allowed by policy in STS API and permission policies attached to the role

## **Restricting permissions further ...**

●A Role can have a generic permission policy as follows:

−{"Version":"2012-10-17","Statement": {"Effect":"Allow","Action":"s3:\*","Resource":"\*"}}

●A user assuming the above role can restrict permission to suits its needs like:

−{"Version":"2012-10-17","Statement": {"Effect":"Allow","Action":"s3:ListAllMyBuckets","Resou rce":"\*"}}

## **Extending STS to STS Lite**

- ●In case of external authentication, each S3 call goes to an external IDP.
- STS Lite builds upon GetSessionToken
- ●Reduces latency and load on external IDPs

## **Extending STS to STS Lite**

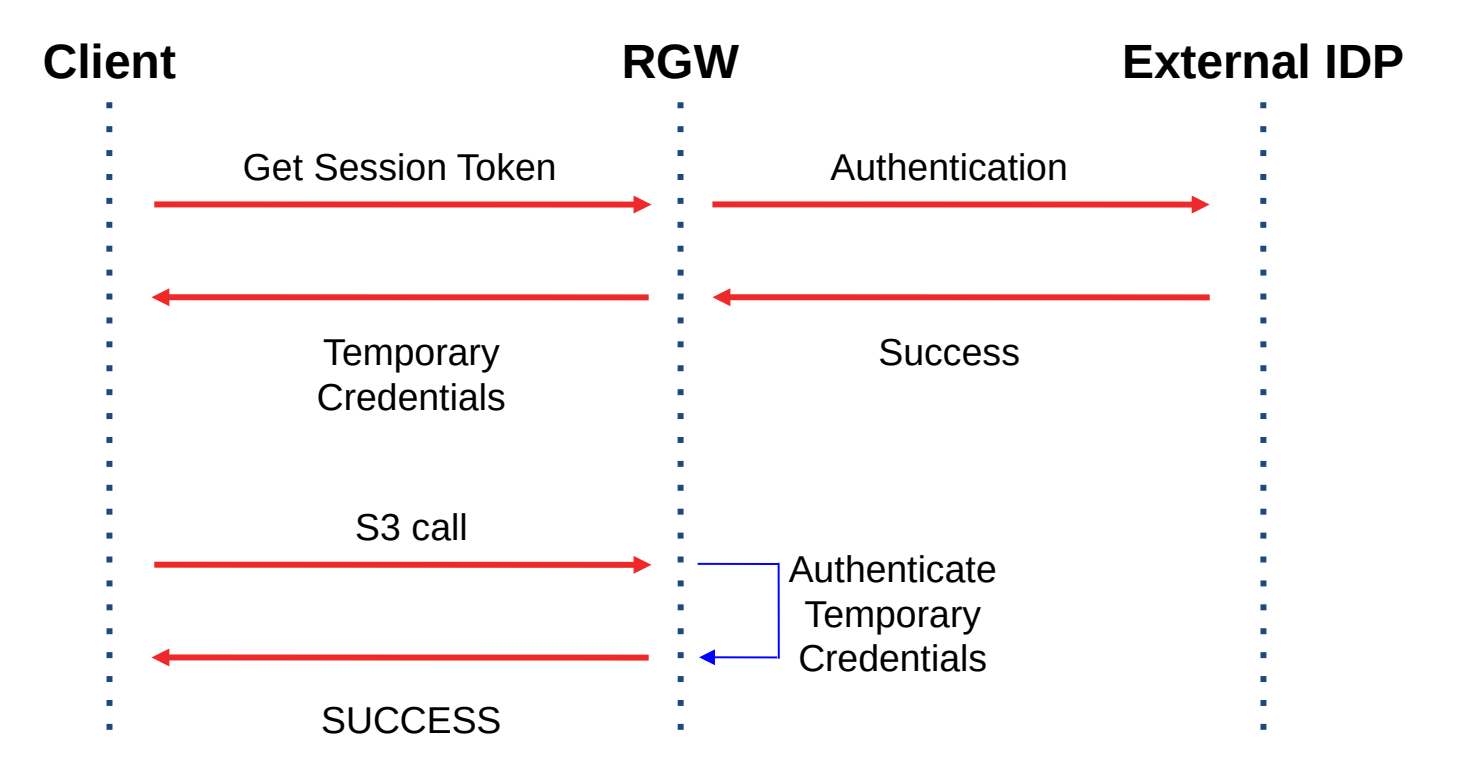

#### **STS Lite**

●Mainly implemented for Keystone.

● Works with LDAP and local authentication also.

#### **Future Work**

- AssumeRoleWithSAML
- ●Integration with other OpenID Connect/ OAuth 2.0 IDPs
- ●Integrate MFA with STS APIs
- **Olmprove STS Key**

#### **Links**

●<https://docs.ceph.com/docs/master/radosgw/STSLite/>

● <https://docs.ceph.com/docs/master/radosgw/role/>

### **Questions**

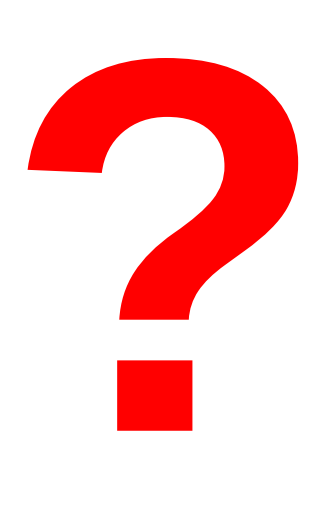